# <span id="page-0-0"></span>sl\_mqtt\_client

**Main Page [Modules](#page-0-0) [Classes](#page-39-0) [Files](#page-43-0)**

# **Modules**

Here is a list of all modules:

- **SL [MQTT](#page-1-0) Client API**
	- **SL MQTT Client [Events](#page-11-0)**
	- **SL MQTT Oper [Paramters](#page-14-0)**

<span id="page-1-0"></span>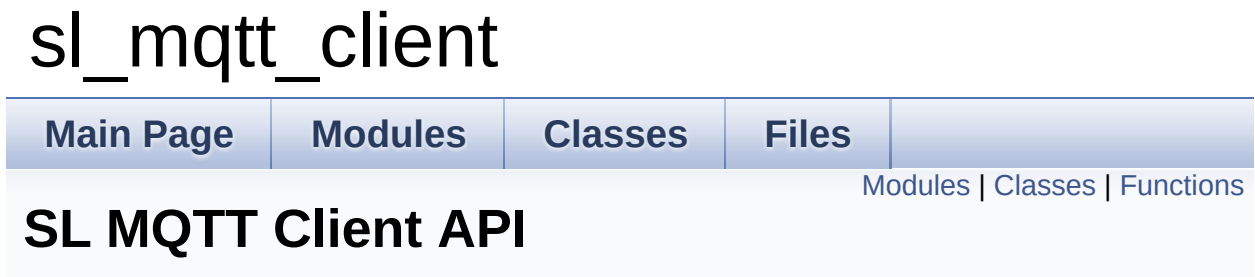

# <span id="page-2-0"></span>**Modules**

**SL MQTT Client [Events](#page-11-0) SL MQTT Oper [Paramters](#page-14-0)**

# <span id="page-3-0"></span>**Classes**

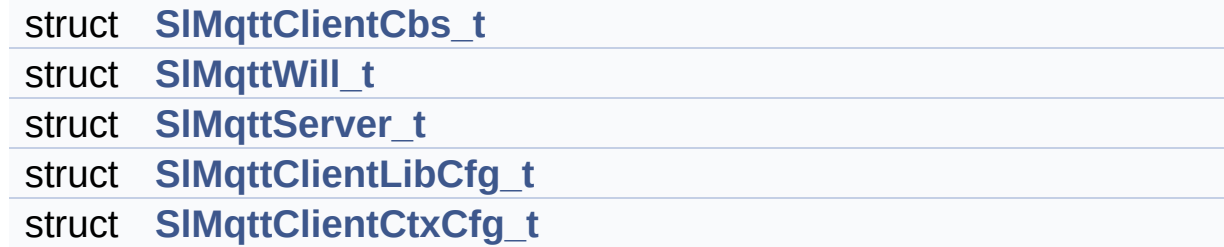

# <span id="page-4-0"></span>**Functions**

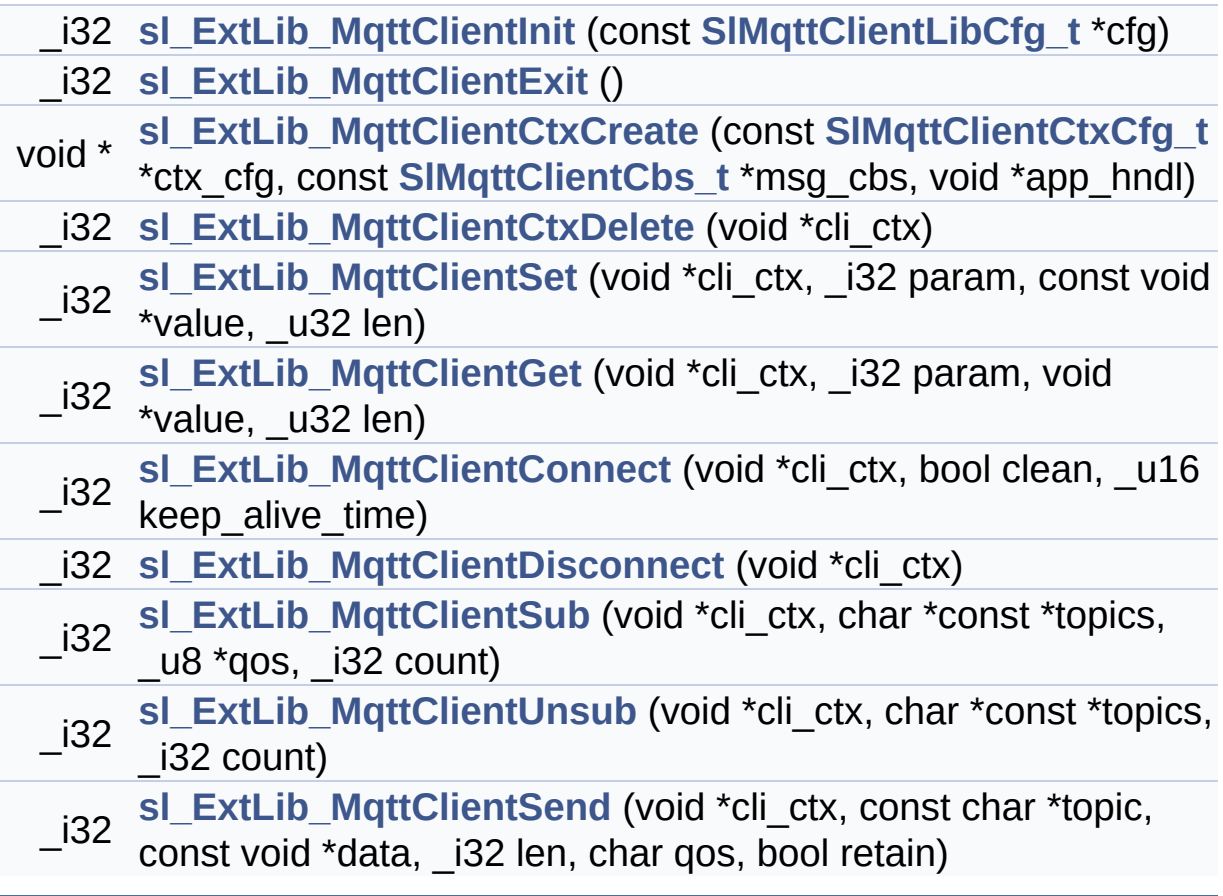

### **Function Documentation**

```
_i32 sl_ExtLib_MqttClientConnect ( void * cli_ctx,
                                  bool clean,
                                  _u16 keep_alive_time
                                 )
```
CONNECT to the server. This routine establishes a connection with the server for MQTT transactions. The caller should specify a timeperiod with-in which the implementation should send a message to the server to keep-alive the connection.

#### **Parameters:**

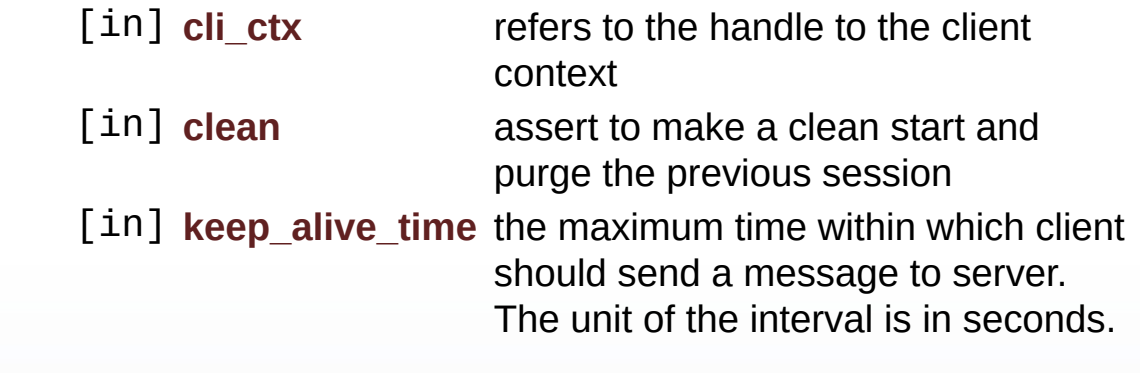

#### **Returns:**

on success, variable header of CONNACK message in network byte order. Lowest Byte[Byte0] contains CONNACK Return Code. Byte1 Contains Session Present Bit. on failure returns(-1)

```
void* sl_ExtLib_MqttClientCtxCreate ( const SlMqttClientCtxCfg_t *
                                      const SlMqttClientCbs_t *
                                      void *
                                     )
```
Create a new client context to connect to a server. A context has to be created prior to invoking the client services.

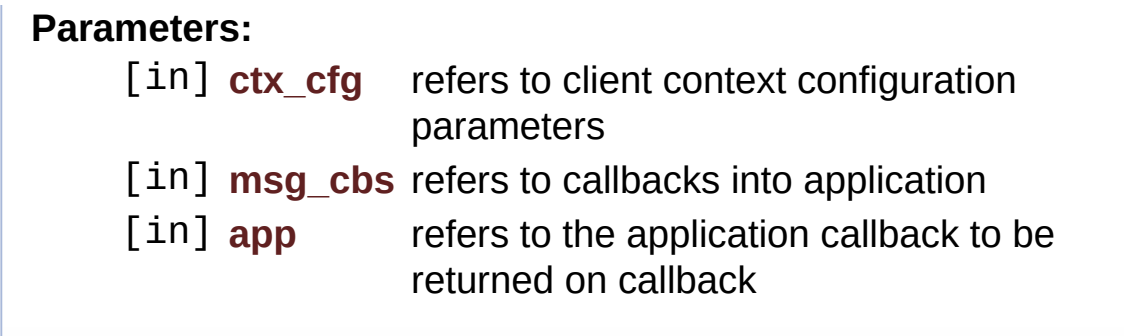

#### <span id="page-6-1"></span>**\_i32 [sl\\_ExtLib\\_MqttClientCtxDelete](#page-6-1) ( void \* cli\_ctx )**

Deletes the specified client context.

```
\param[in] cli_ctx refers to client contex
t to be deleted
       \return Success (0) or Failure (< 0)
```
#### <span id="page-6-3"></span>**\_i32 [sl\\_ExtLib\\_MqttClientDisconnect](#page-6-3) ( void \* cli\_ctx )**

DISCONNECT from the server. The caller must use this service to close the connection with the server.

#### **Parameters:**

[in] **cli ctx** refers to the handle to the client context

#### **Returns:**

Success (0) or Failure (< 0)

#### <span id="page-6-0"></span>**\_i32 [sl\\_ExtLib\\_MqttClientExit](#page-6-0) ( )**

Exit the SL MQTT Implementation.

```
\return Success (0) or Failure (-1)
```
<span id="page-6-2"></span>**\_i32 [sl\\_ExtLib\\_MqttClientGet](#page-6-2) ( void \* cli\_ctx,**

**\_i32 param, void \* value, \_u32 len )**

#### <span id="page-7-0"></span>**\_i32 [sl\\_ExtLib\\_MqttClientInit](#page-7-0) ( const [SlMqttClientLibCfg\\_t](#page-30-0) \* cfg )**

Initialize the SL MQTT Implementation. A caller must initialize the MQTT implementation prior to using its services.

**Parameters:** [in] **cfg** refers to client lib configuration parameters

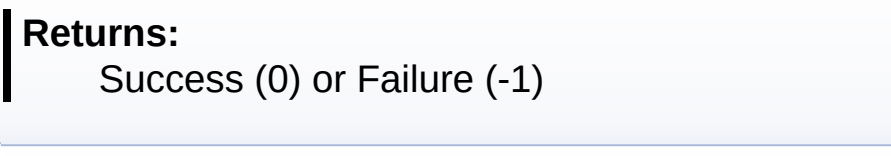

<span id="page-7-1"></span>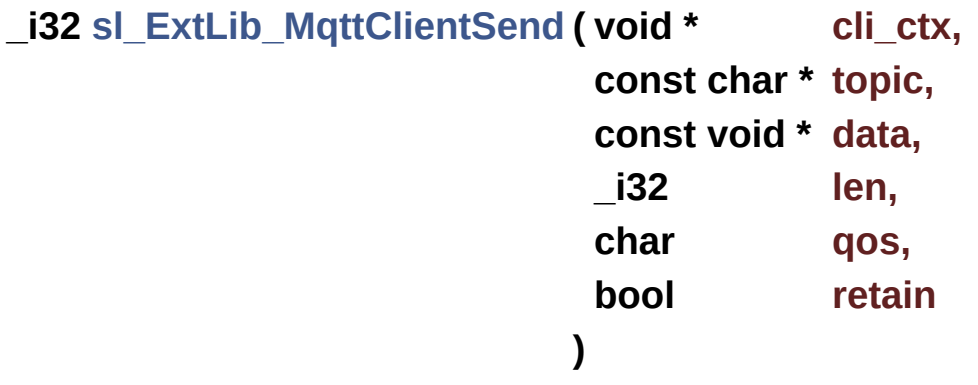

PUBLISH a named message to the server. In addition to the PUBLISH specific parameters, the caller can indicate whether the routine should block until the time, the message has been acknowleged by the server. This is applicable only for non-QoS0 messages.

In case, the app has chosen not to await for the ACK from the server, the SL MQTT implementation will notify the app about the subscription through the callback routine.

#### **Parameters:**

[in] cli ctx refers to the handle to the client context

- [in] **topic** topic of the data to be published. It is NULL terminated.
- [in] **data** binary data to be published
- [in] **len** length of the data
- [in] **gos** QoS for the publish message
- [in] **retain** assert if server should retain the message
- [in] **flags** Command flag. Refer to sl\_mqtt\_cl\_cmdflags

#### **Returns:**

Success(transaction Message ID) or Failure(< 0)

<span id="page-8-0"></span>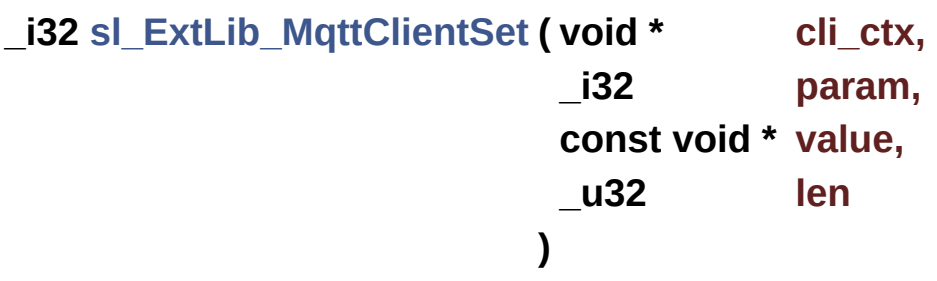

Set parameters in SL MQTT implementation. The caller must configure these paramters prior to invoking any MQTT transaction.

#### **Note:**

The implementation does not copy the contents referred. Therefore, the caller must ensure that contents are persistent in the memory.

#### **Parameters:**

- [in] cli ctx refers to the handle to the client context
- [in] **param** identifies parameter to set. Refer to **SL MQTT Oper [Paramters](#page-14-0)**
- [in] **value** refers to the place-holder of value to be set
- [in] **len** length of the value of the parameter

#### **Returns:** Success (0) or Failure (-1)

<span id="page-9-0"></span>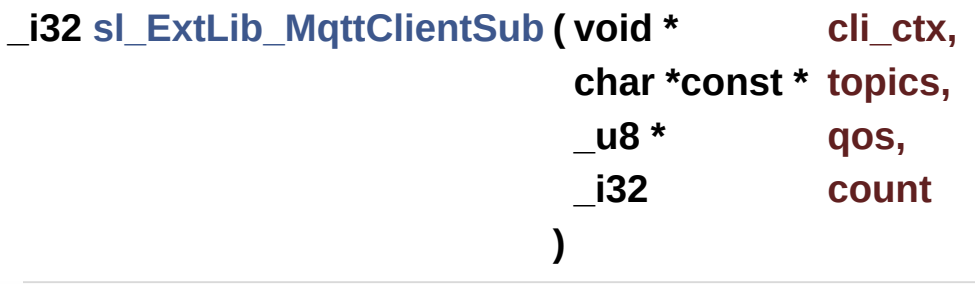

SUBSCRIBE a set of topics. To receive data about a set of topics from the server, the app through this routine must subscribe to those topic names with the server. The caller can indicate whether the routine should block until a time, the message has been acknowledged by the server.

In case, the app has chosen not to await for the ACK from the server, the SL MQTT implementation will notify the app about the subscription through the callback routine.

#### **Parameters:**

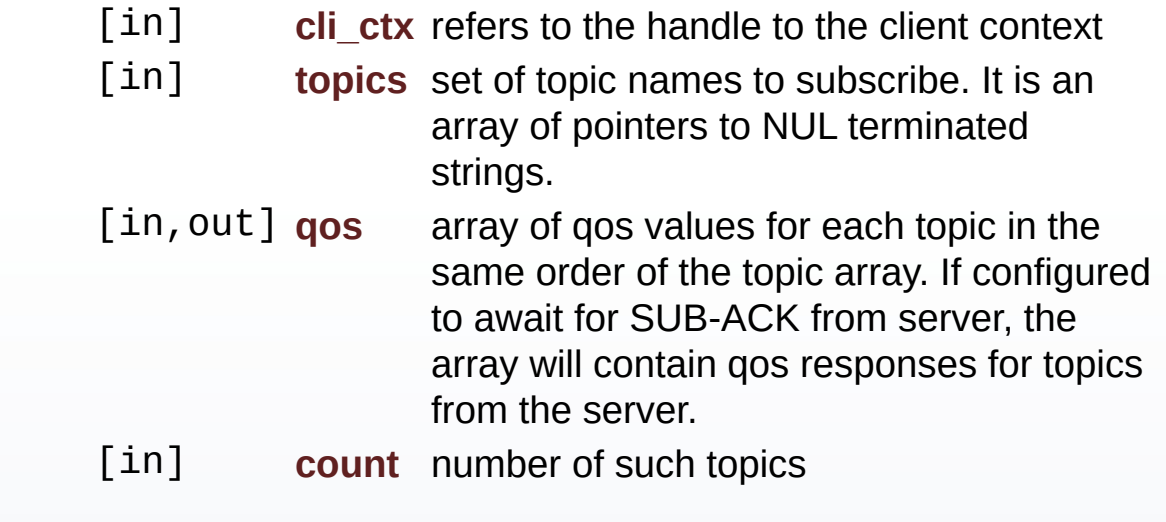

#### **Returns:**

<span id="page-9-1"></span>Success(transaction Message ID) or Failure(< 0)

### **\_i32 [sl\\_ExtLib\\_MqttClientUnsub](#page-9-1) ( void \* cli\_ctx, char \*const \* topics, \_i32 count )**

UNSUBSCRIBE a set of topics. The app should use this service to stop receiving data for the named topics from the server. The caller can indicate whether the routine should block until a time, the message has been acknowleged by the server.

In case, the app has chosen not to await for the ACK from the server, the SL MQTT implementation will notify the app about the subscription through the callback routine.

#### **Parameters:**

[in] cli ctx refers to the handle to the client context

[in] **topics** set of topics to be unsubscribed. It is an array of pointers to NUL terminated strings.

[in] **count** number of topics to be unsubscribed

#### **Returns:**

Success(transaction Message ID) or Failure(< 0)

<span id="page-11-0"></span>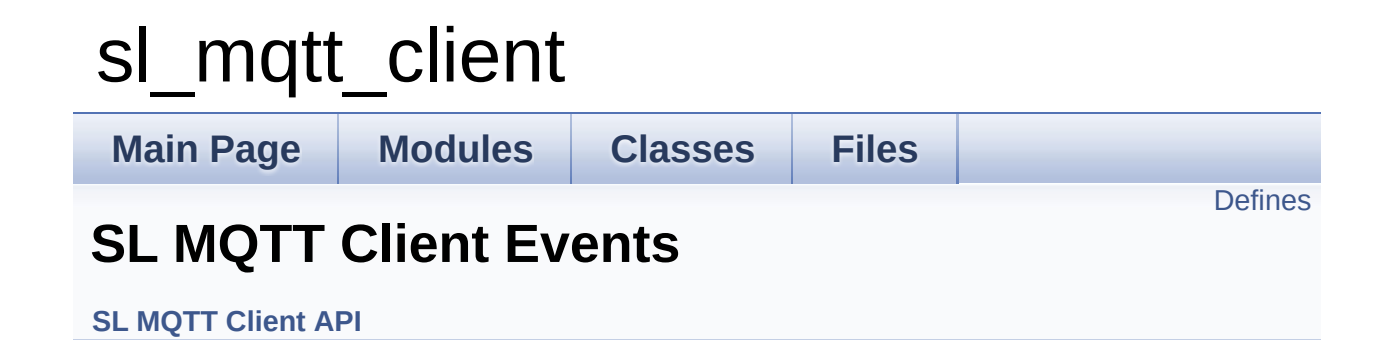

# <span id="page-12-0"></span>**Defines**

#define **[SL\\_MQTT\\_CL\\_EVT\\_PUBACK](#page-13-0)** 0x04 #define **[SL\\_MQTT\\_CL\\_EVT\\_PUBCOMP](#page-13-1)** 0x07 #define **[SL\\_MQTT\\_CL\\_EVT\\_SUBACK](#page-13-2)** 0x09 #define **[SL\\_MQTT\\_CL\\_EVT\\_UNSUBACK](#page-13-3)** 0x0B

### **Define Documentation**

<span id="page-13-0"></span>**#define [SL\\_MQTT\\_CL\\_EVT\\_PUBACK](#page-13-0) 0x04**

PUBACK has been received from the server

<span id="page-13-1"></span>**#define [SL\\_MQTT\\_CL\\_EVT\\_PUBCOMP](#page-13-1) 0x07**

PUBCOMP has been received from the server

<span id="page-13-2"></span>**#define [SL\\_MQTT\\_CL\\_EVT\\_SUBACK](#page-13-2) 0x09**

SUBACK has been received from the server

<span id="page-13-3"></span>**#define [SL\\_MQTT\\_CL\\_EVT\\_UNSUBACK](#page-13-3) 0x0B**

UNSUBACK has been received from the server

<span id="page-14-0"></span>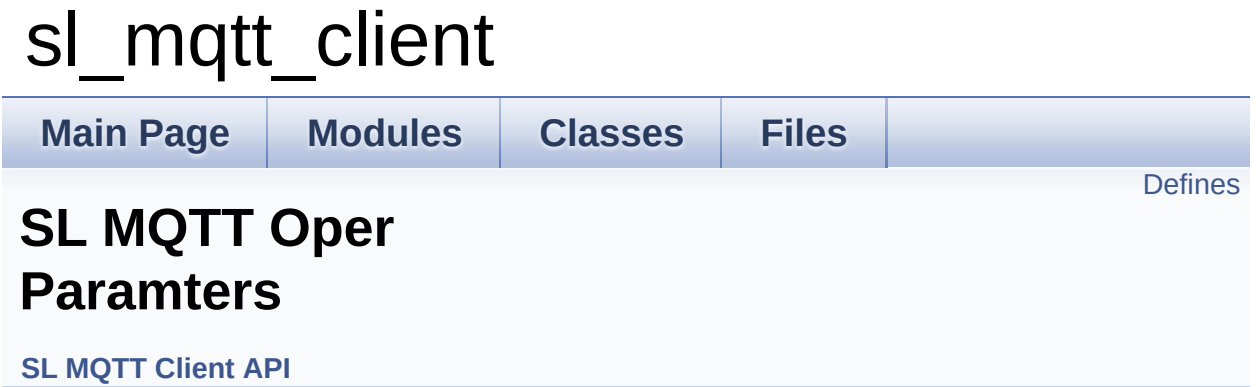

# <span id="page-15-0"></span>**Defines**

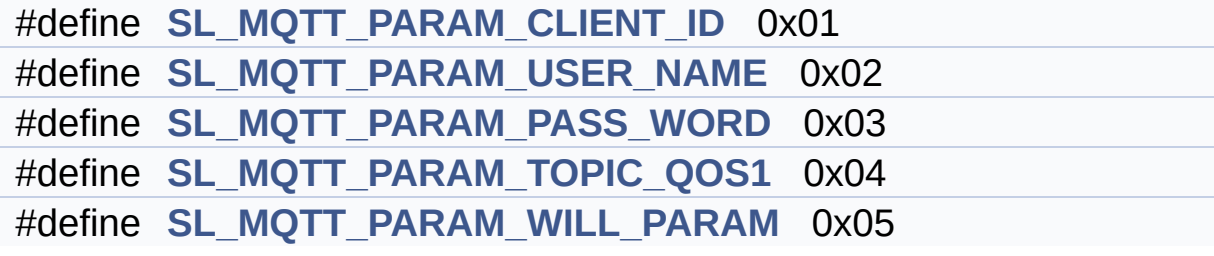

### **Define Documentation**

<span id="page-16-0"></span>**#define [SL\\_MQTT\\_PARAM\\_CLIENT\\_ID](#page-16-0) 0x01**

Refers to Client ID

<span id="page-16-2"></span>**#define [SL\\_MQTT\\_PARAM\\_PASS\\_WORD](#page-16-2) 0x03**

Pass-word of client

<span id="page-16-3"></span>**#define [SL\\_MQTT\\_PARAM\\_TOPIC\\_QOS1](#page-16-3) 0x04**

Set a QoS1 SUB topic

<span id="page-16-1"></span>**#define [SL\\_MQTT\\_PARAM\\_USER\\_NAME](#page-16-1) 0x02**

User name of client

<span id="page-16-4"></span>**#define [SL\\_MQTT\\_PARAM\\_WILL\\_PARAM](#page-16-4) 0x05**

Set a WILL topic,Will Message, Will QOS,Will Retain

# <span id="page-17-0"></span>sl\_mqtt\_client

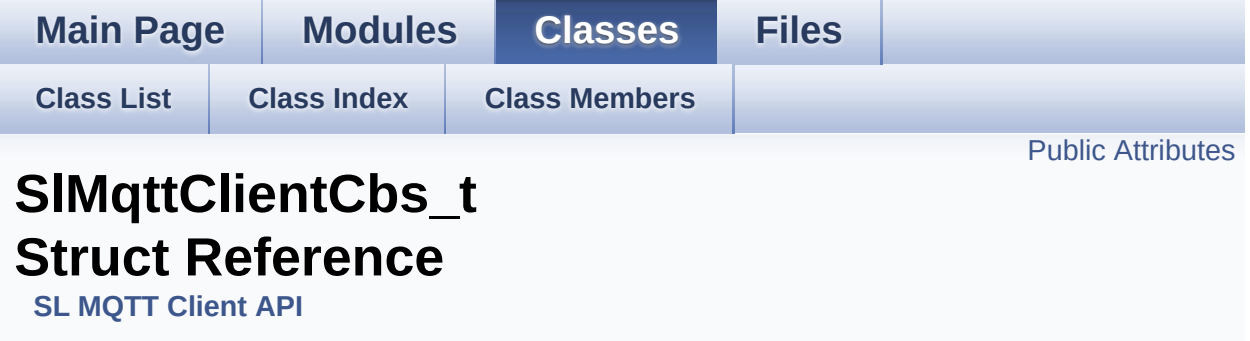

#include <**[sl\\_mqtt\\_client.h](#page-52-0)**>

List of all [members.](#page-60-0)

# <span id="page-18-0"></span>**Public Attributes**

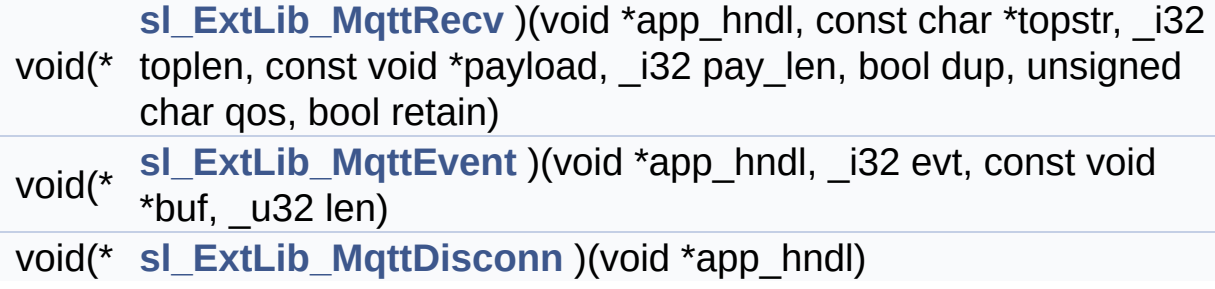

# **Detailed Description**

Callbacks Routines The routines are invoked by SL Implementation onto Client application

#### **Note:**

The user applications implement the callbacks that are registered with the libraries. While using the MQTT library, invoking the core library APIs from a callback should be avoided and can lead to lockup scenarios. It is recommended to signal another task from the callback routines invoked from the library and invoke the core library API calls from that task.

## **Member Data Documentation**

<span id="page-20-2"></span>**void(\* [SlMqttClientCbs\\_t::sl\\_ExtLib\\_MqttDisconn](#page-20-2))(void \*app\_hndl)**

Notifies the client app about the termination of MQTT connection. After servicing this callback, the client-app can destroy associated context if it no longer required

#### **Parameters:**

[in] **app\_hndl** application handle returned

#### <span id="page-20-1"></span>**void(\* [SlMqttClientCbs\\_t::sl\\_ExtLib\\_MqttEvent\)](#page-20-1)(void \*app\_hndl, \_i32 evt, const void \*buf, \_u32 len)**

Indication of event either from the server or implementation generated. These events are notified as part of the processing carried out by the internal recv task of the SL implementation. The application must populate the callback to receive events about the progress made by the SL Mqtt layer.

This handler is used by the SL Mqtt Layer to report acknowledgements from the server, in case, the application has chosen not to block the service invokes till the arrival of the corresponding ACK.

#### **Parameters:**

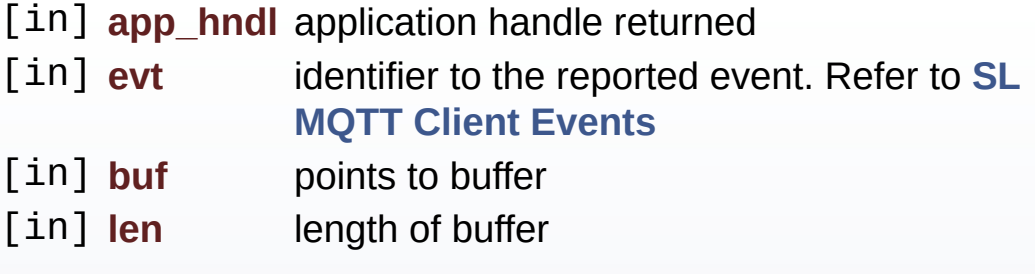

#### <span id="page-20-0"></span>**Note:**

### void(\* SIMqttClientCbs\_t::sl\_ExtLib\_MqttRecv)(void \*app\_hndl, cor

Callback routine to receive a PUBLISH from the server. The client app must provide this routine for the instances where it has subscribed to certain set of topics from the server. The callback is invoked in the context of the internal SL Receive Task.

#### **Parameters:**

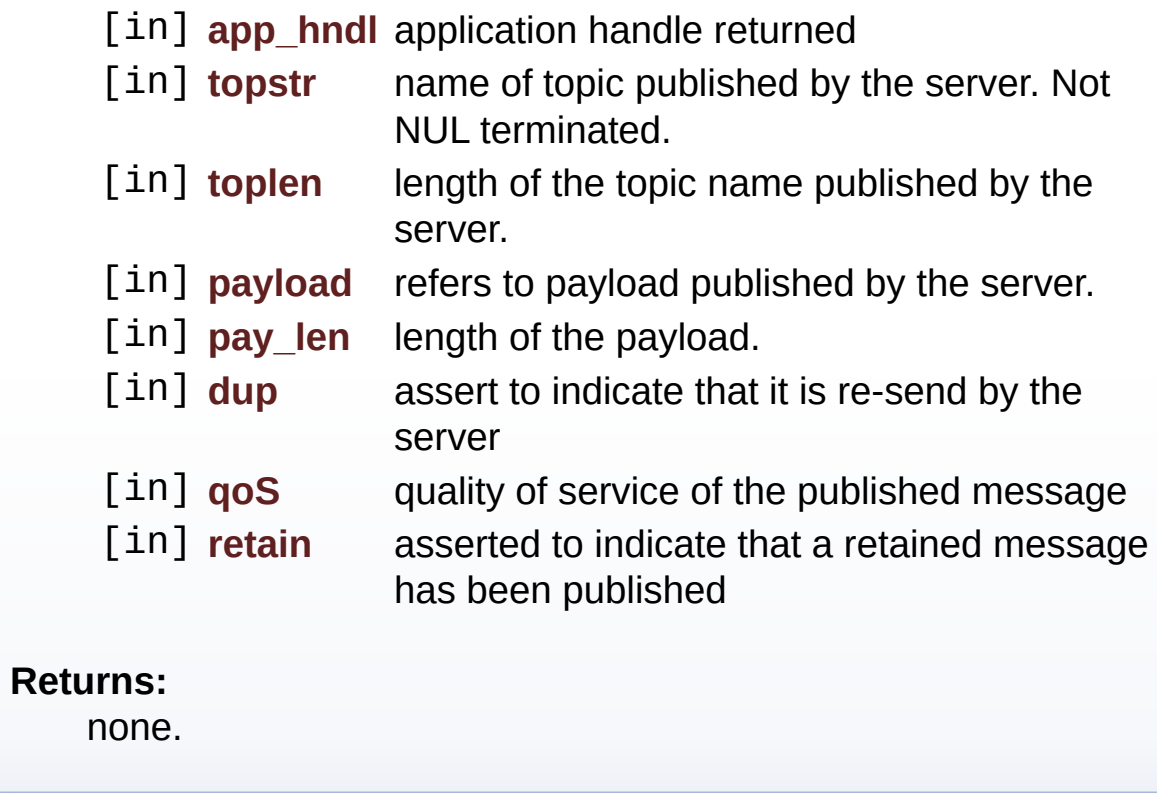

The documentation for this struct was generated from the following file:

D:/Project/SimpleLink/mqtt/doxygen/client/**[sl\\_mqtt\\_client.h](#page-52-0)**

<span id="page-22-0"></span>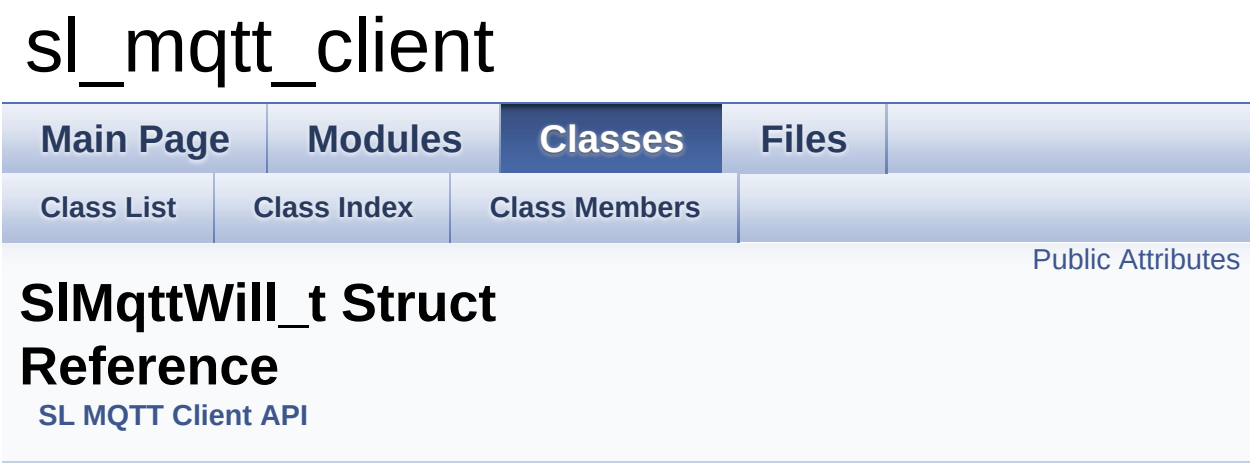

#include <**[sl\\_mqtt\\_client.h](#page-52-0)**>

List of all [members.](#page-61-0)

# <span id="page-23-0"></span>**Public Attributes**

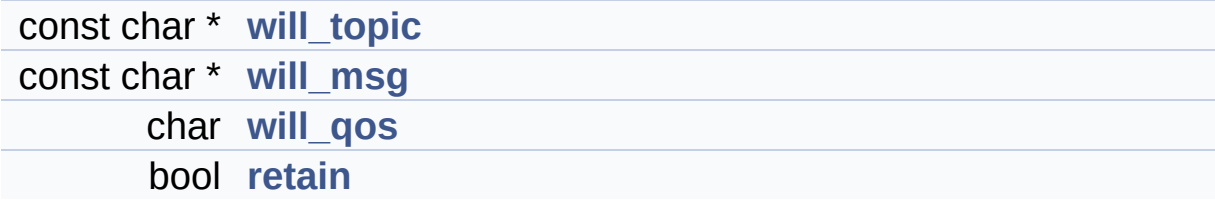

### **Member Data Documentation**

<span id="page-24-3"></span>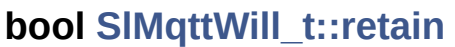

Retain Flag

<span id="page-24-1"></span>**const char\* [SlMqttWill\\_t::will\\_msg](#page-24-1)**

Will message

<span id="page-24-2"></span>**char [SlMqttWill\\_t::will\\_qos](#page-24-2)**

Will Qos

<span id="page-24-0"></span>**const char\* [SlMqttWill\\_t::will\\_topic](#page-24-0)**

Will Topic

The documentation for this struct was generated from the following file:

D:/Project/SimpleLink/mqtt/doxygen/client/**[sl\\_mqtt\\_client.h](#page-52-0)**

<span id="page-25-0"></span>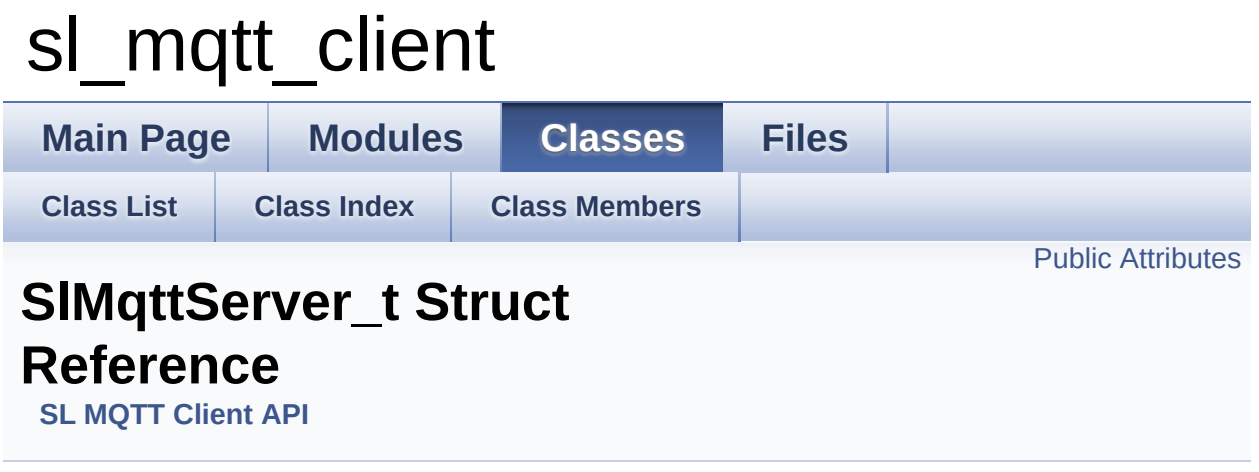

#include <**[sl\\_mqtt\\_client.h](#page-52-0)**>

List of all [members.](#page-62-0)

# <span id="page-26-0"></span>**Public Attributes**

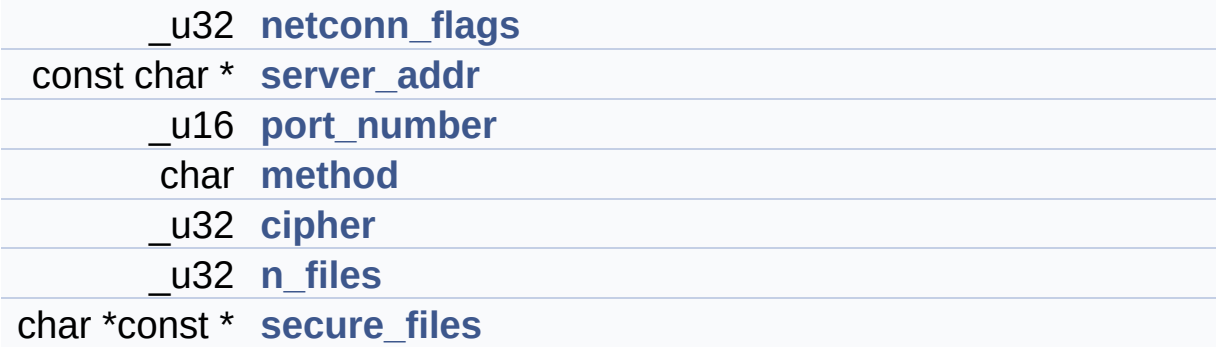

# **Detailed Description**

Secure Socket Parameters to open a secure connection

### **Member Data Documentation**

<span id="page-28-4"></span>**\_u32 [SlMqttServer\\_t::cipher](#page-28-4)**

Cipher to tcp secured socket

<span id="page-28-3"></span>**char [SlMqttServer\\_t::method](#page-28-3)**

Method to tcp secured socket

<span id="page-28-5"></span>**\_u32 [SlMqttServer\\_t::n\\_files](#page-28-5)**

Number of files for secure transfer

<span id="page-28-0"></span>**\_u32 [SlMqttServer\\_t::netconn\\_flags](#page-28-0)**

Enumerate connection type

<span id="page-28-2"></span>**\_u16 [SlMqttServer\\_t::port\\_number](#page-28-2)**

Port number of MQTT server

<span id="page-28-6"></span>**char\* const\* [SlMqttServer\\_t::secure\\_files](#page-28-6)**

<span id="page-28-1"></span>**const char\* [SlMqttServer\\_t::server\\_addr](#page-28-1)**

Server Address: URL or IP

The documentation for this struct was generated from the following file:

D:/Project/SimpleLink/mqtt/doxygen/client/**[sl\\_mqtt\\_client.h](#page-52-0)**

<span id="page-30-0"></span>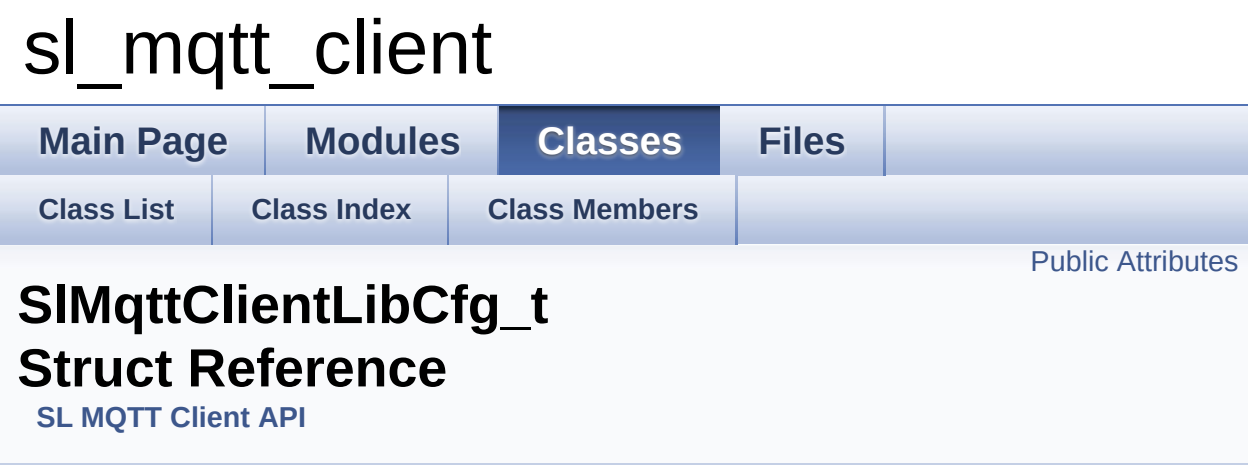

#include <**[sl\\_mqtt\\_client.h](#page-52-0)**>

List of all [members.](#page-63-0)

# <span id="page-31-0"></span>**Public Attributes**

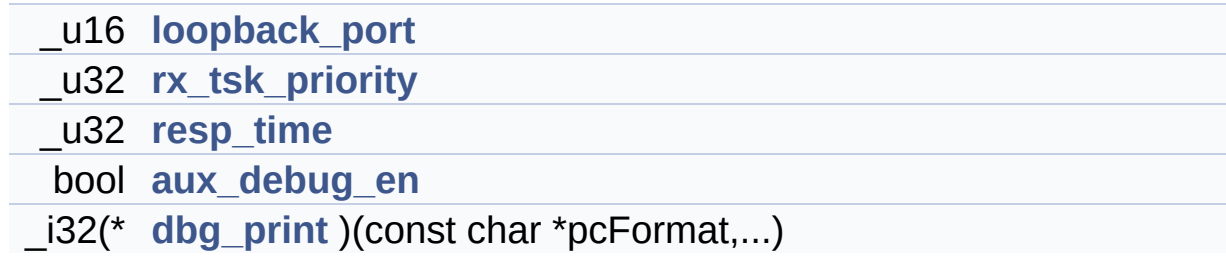

# **Detailed Description**

MQTT Lib structure which holds Initialization Data

### **Member Data Documentation**

<span id="page-33-3"></span>**bool [SlMqttClientLibCfg\\_t::aux\\_debug\\_en](#page-33-3)**

Assert to indicate additional debug info

<span id="page-33-4"></span>**\_i32(\* [SlMqttClientLibCfg\\_t::dbg\\_print](#page-33-4))(const char \*pcFormat,...)**

Print debug information

#### <span id="page-33-0"></span>**\_u16 [SlMqttClientLibCfg\\_t::loopback\\_port](#page-33-0)**

< Loopback port is used to manage lib internal functioning in case of connections to multiple servers simultaneously is desired. Loopback port  $= 0$ , implies connection to only single server Loopback port  $!= 0$ , implies connection to multiple servers

#### <span id="page-33-2"></span>**\_u32 [SlMqttClientLibCfg\\_t::resp\\_time](#page-33-2)**

Reasonable response time (seconds) from server

<span id="page-33-1"></span>**\_u32 [SlMqttClientLibCfg\\_t::rx\\_tsk\\_priority](#page-33-1)**

Priority of the receive task

The documentation for this struct was generated from the following file[:](http://www.doxygen.org/index.html)

D:/Project/SimpleLink/mqtt/doxygen/client/**[sl\\_mqtt\\_client.h](#page-52-0)**

doxygen 1.8.0

<span id="page-35-0"></span>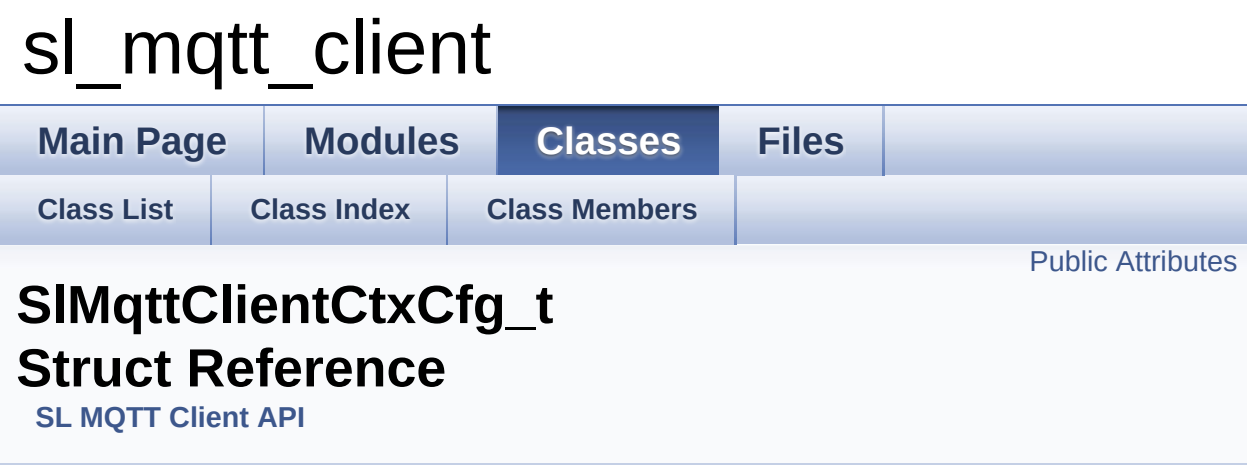

#include <**[sl\\_mqtt\\_client.h](#page-52-0)**>

List of all [members.](#page-64-0)

# <span id="page-36-0"></span>**Public Attributes**

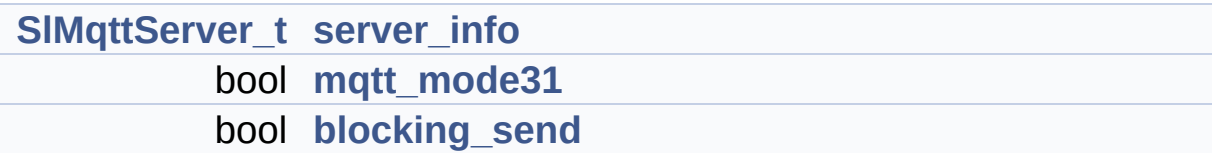

# **Detailed Description**

MQTT client context configuration structure

### **Member Data Documentation**

<span id="page-38-2"></span>**bool [SlMqttClientCtxCfg\\_t::blocking\\_send](#page-38-2)**

Select the mode of operation for send APIs (PUB, SUB, UNSUB). false - callback, true - blocking

<span id="page-38-1"></span>**bool [SlMqttClientCtxCfg\\_t::mqtt\\_mode31](#page-38-1)**

Operate LIB in MQTT 3.1 mode; default is 3.1.1. false - default( 3.1.1) & true - 3.1)

<span id="page-38-0"></span>**[SlMqttServer\\_t](#page-25-0) [SlMqttClientCtxCfg\\_t::server\\_info](#page-38-0)**

Server information

The documentation for this struct was generated from the following file:

D:/Project/SimpleLink/mqtt/doxygen/client/**[sl\\_mqtt\\_client.h](#page-52-0)**

<span id="page-39-0"></span>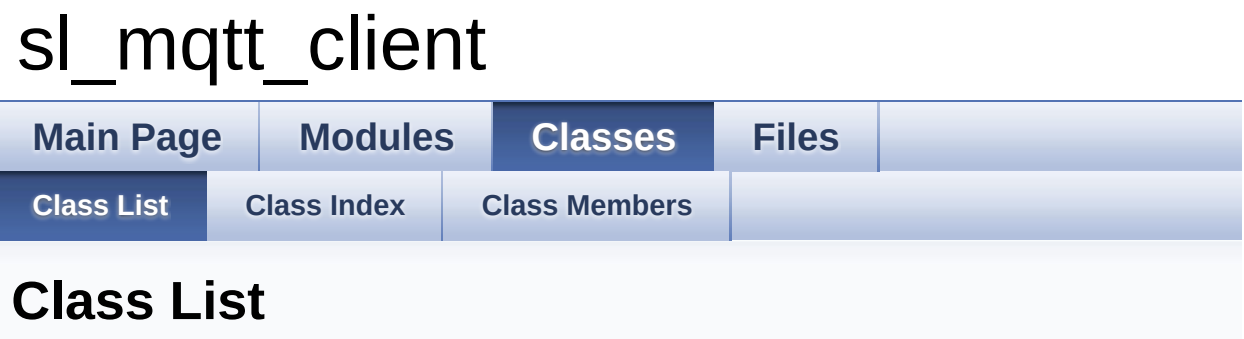

Here are the classes, structs, unions and interfaces with brief descriptions:

**[SlMqttClientCbs\\_t](#page-17-0) [SlMqttClientCtxCfg\\_t](#page-35-0) [SlMqttClientLibCfg\\_t](#page-30-0) [SlMqttServer\\_t](#page-25-0)**

**[SlMqttWill\\_t](#page-22-0)**

# <span id="page-40-1"></span><span id="page-40-0"></span>**Main Page [Modules](#page-0-0) [Classes](#page-39-0) [Files](#page-43-0) [Class](#page-39-0) List [Class](#page-40-0) Index Class [Members](#page-41-0)** sl\_mqtt\_client **Class Index [S](#page-40-1) S [SlMqttClientCtxCfg\\_t](#page-35-0) [SlMqttServer\\_t](#page-25-0) [SlMqttClientLibCfg\\_t](#page-30-0) [SlMqttWill\\_t](#page-22-0) [SlMqttClientCbs\\_t](#page-17-0) [S](#page-40-1)**

<span id="page-41-0"></span>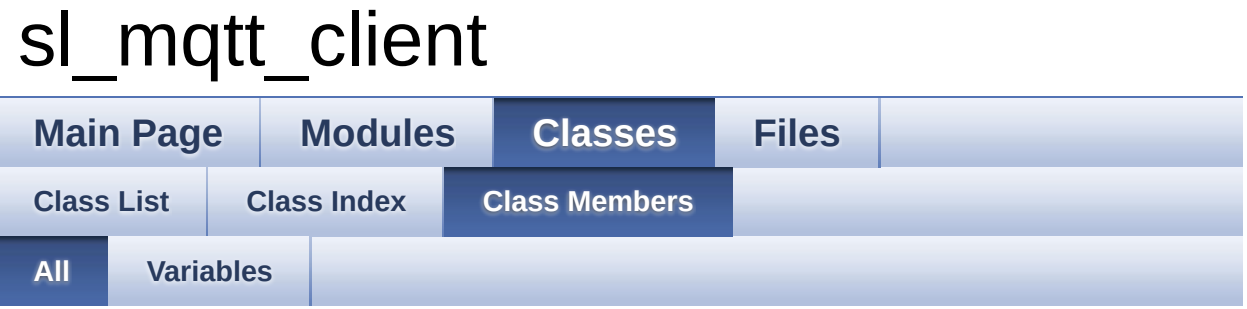

Here is a list of all class members with links to the classes they belong to:

- aux\_debug\_en : **[SlMqttClientLibCfg\\_t](#page-33-3)**
- blocking\_send : **[SlMqttClientCtxCfg\\_t](#page-38-2)**
- cipher : **[SlMqttServer\\_t](#page-28-4)**
- dbg\_print : **[SlMqttClientLibCfg\\_t](#page-33-4)**
- loopback\_port : **[SlMqttClientLibCfg\\_t](#page-33-0)**
- method : **[SlMqttServer\\_t](#page-28-3)**
- mqtt\_mode31 : **[SlMqttClientCtxCfg\\_t](#page-38-1)**
- n\_files : **[SlMqttServer\\_t](#page-28-5)**
- netconn\_flags : **[SlMqttServer\\_t](#page-28-0)**
- port\_number : **[SlMqttServer\\_t](#page-28-2)**
- resp\_time : **[SlMqttClientLibCfg\\_t](#page-33-2)**
- retain : **[SlMqttWill\\_t](#page-24-3)**
- rx\_tsk\_priority : **[SlMqttClientLibCfg\\_t](#page-33-1)**
- secure\_files : **[SlMqttServer\\_t](#page-28-6)**
- server\_addr : **[SlMqttServer\\_t](#page-28-1)**
- server\_info : **[SlMqttClientCtxCfg\\_t](#page-38-0)**
- sl\_ExtLib\_MqttDisconn : **[SlMqttClientCbs\\_t](#page-20-2)**
- sl\_ExtLib\_MqttEvent : **[SlMqttClientCbs\\_t](#page-20-1)**
- sl\_ExtLib\_MqttRecv : **[SlMqttClientCbs\\_t](#page-20-0)**
- will\_msg : **[SlMqttWill\\_t](#page-24-1)**
- will\_qos : **[SlMqttWill\\_t](#page-24-2)**
- will\_topic : **[SlMqttWill\\_t](#page-24-0)**

<span id="page-42-0"></span>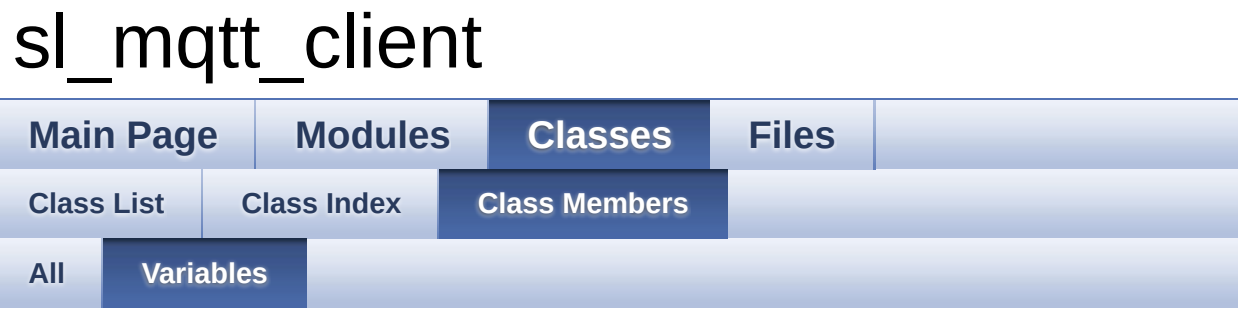

- aux debug en : **SIMqttClientLibCfg** t
- blocking\_send : **[SlMqttClientCtxCfg\\_t](#page-38-2)**
- cipher : **[SlMqttServer\\_t](#page-28-4)**
- dbg\_print : **[SlMqttClientLibCfg\\_t](#page-33-4)**
- loopback\_port : **[SlMqttClientLibCfg\\_t](#page-33-0)**
- method : **[SlMqttServer\\_t](#page-28-3)**
- mqtt\_mode31 : **[SlMqttClientCtxCfg\\_t](#page-38-1)**
- n\_files : **[SlMqttServer\\_t](#page-28-5)**
- netconn\_flags : **[SlMqttServer\\_t](#page-28-0)**
- port\_number : **[SlMqttServer\\_t](#page-28-2)**
- resp\_time : **[SlMqttClientLibCfg\\_t](#page-33-2)**
- retain : **[SlMqttWill\\_t](#page-24-3)**
- rx\_tsk\_priority : **[SlMqttClientLibCfg\\_t](#page-33-1)**
- secure\_files : **[SlMqttServer\\_t](#page-28-6)**
- server\_addr : **[SlMqttServer\\_t](#page-28-1)**
- server\_info : **[SlMqttClientCtxCfg\\_t](#page-38-0)**
- sl\_ExtLib\_MqttDisconn : **[SlMqttClientCbs\\_t](#page-20-2)**
- sl\_ExtLib\_MqttEvent : **[SlMqttClientCbs\\_t](#page-20-1)**
- sl\_ExtLib\_MqttRecv : **[SlMqttClientCbs\\_t](#page-20-0)**
- will\_msg : **[SlMqttWill\\_t](#page-24-1)**
- will\_qos : **[SlMqttWill\\_t](#page-24-2)**
- will\_topic : **[SlMqttWill\\_t](#page-24-0)**

<span id="page-43-0"></span>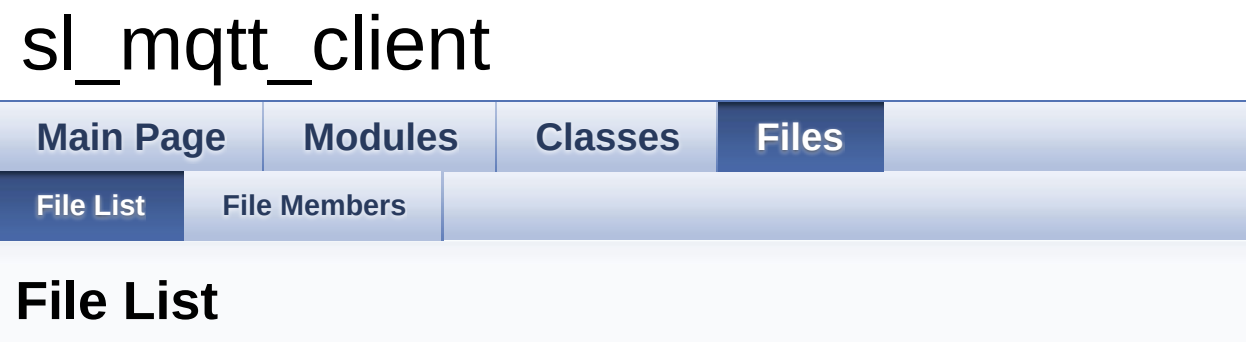

Here is a list of all files with brief descriptions:

**D:/Project/SimpleLink/mqtt/doxygen/client/[sl\\_mqtt\\_client.h](#page-44-0)** [\[code\]](#page-52-0)

<span id="page-44-0"></span>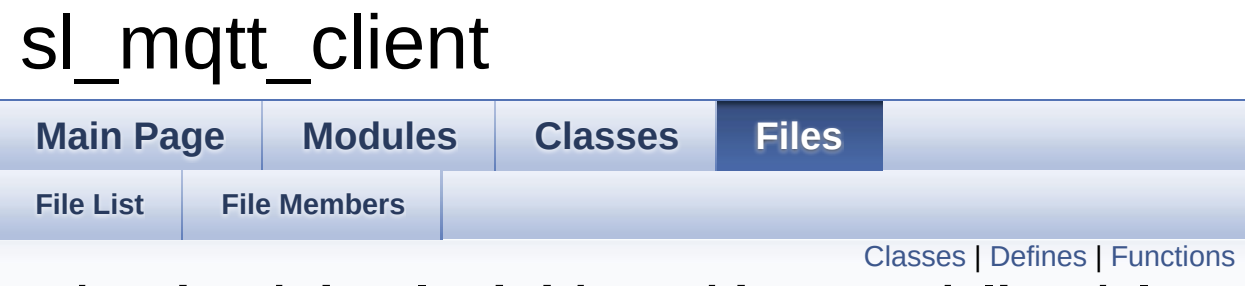

# D:/Project/SimpleLink/mqtt/doxygen/client/sl\_mo **File Reference**

#include <stdio.h> #include <string.h> #include <stdbool.h> #include "simplelink.h"

Go to the [source](#page-52-0) code of this file.

# <span id="page-45-0"></span>**Classes**

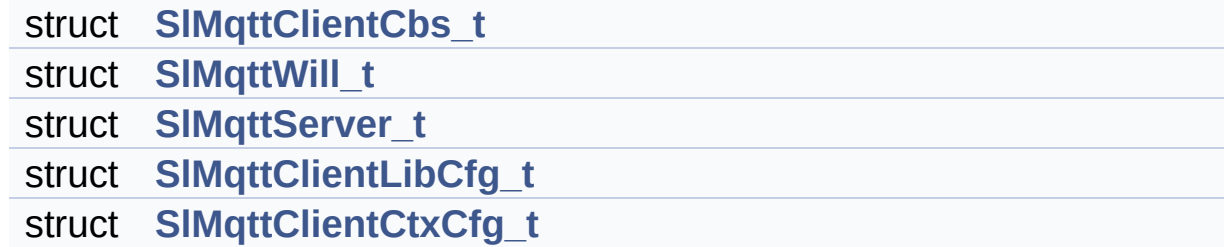

# <span id="page-46-0"></span>**Defines**

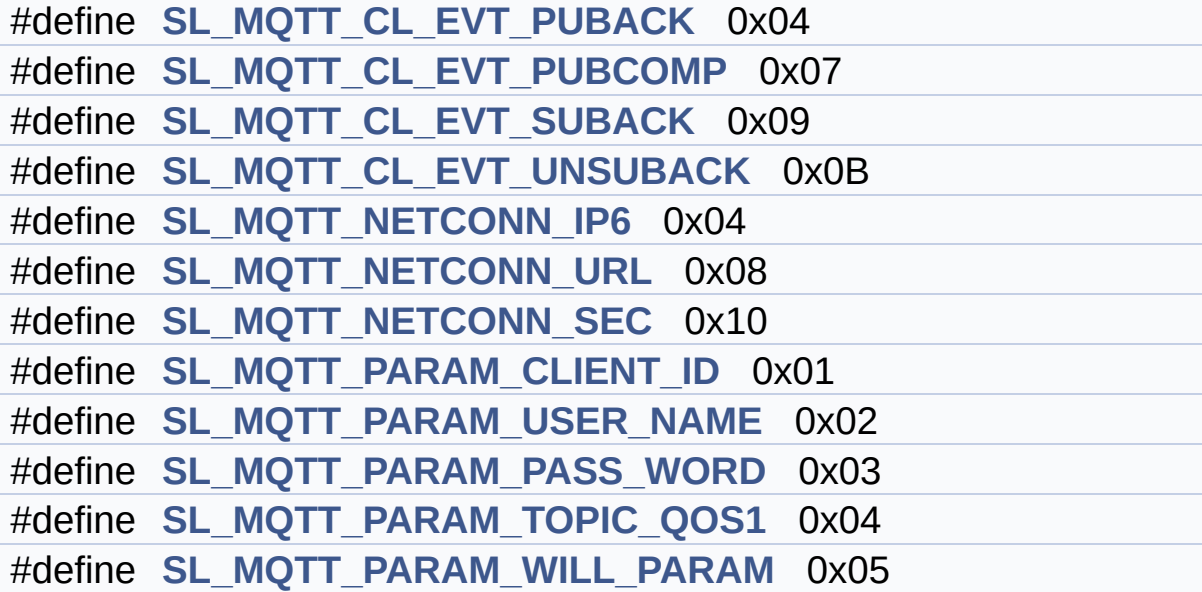

# <span id="page-47-0"></span>**Functions**

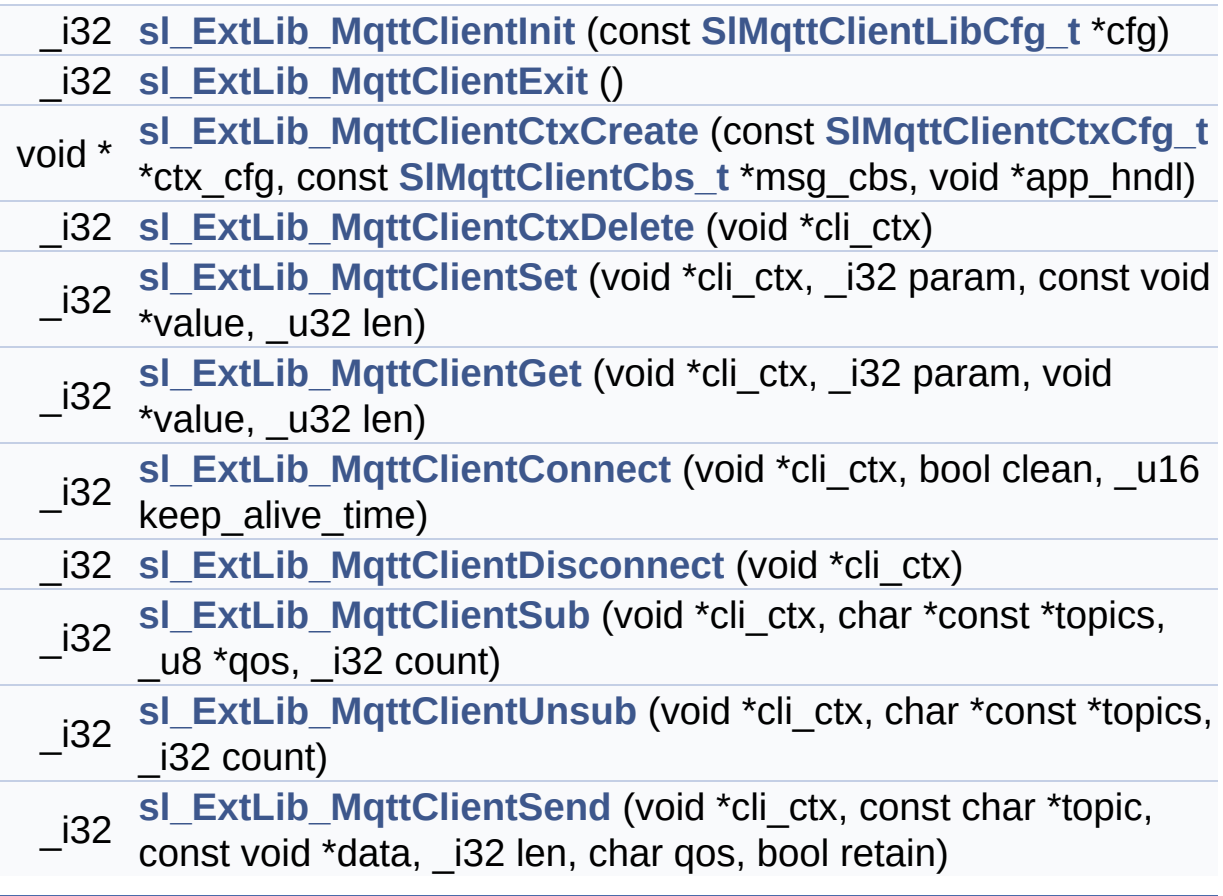

### **Define Documentation**

<span id="page-48-0"></span>**#define [SL\\_MQTT\\_NETCONN\\_IP6](#page-48-0) 0x04**

Assert for IPv6 connection, otherwise IPv4

<span id="page-48-2"></span>**#define [SL\\_MQTT\\_NETCONN\\_SEC](#page-48-2) 0x10**

Connection to server must be secure (TLS)

<span id="page-48-1"></span>**#define [SL\\_MQTT\\_NETCONN\\_URL](#page-48-1) 0x08**

Server address is an URL and not IP address

<span id="page-49-0"></span>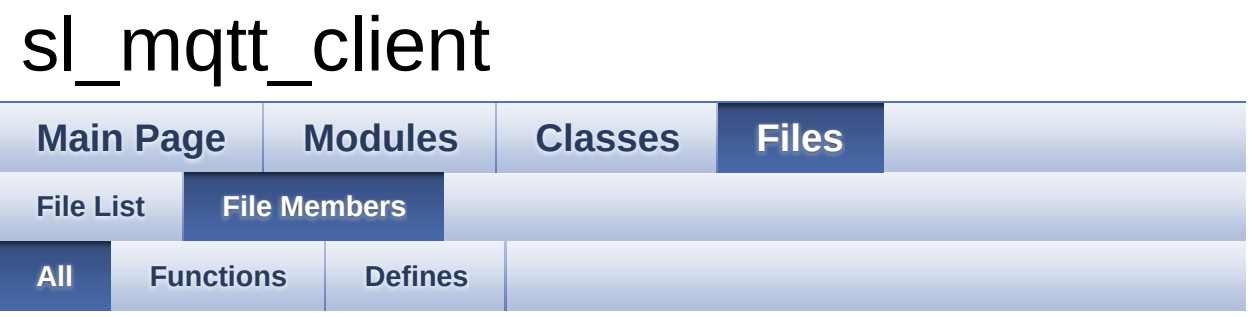

Here is a list of all file members with links to the files they belong to:

- sl\_ExtLib\_MqttClientConnect() : **[sl\\_mqtt\\_client.h](#page-5-1)**
- sl\_ExtLib\_MqttClientCtxCreate() : **[sl\\_mqtt\\_client.h](#page-5-0)**
- sl\_ExtLib\_MqttClientCtxDelete() : **[sl\\_mqtt\\_client.h](#page-6-1)**
- sl\_ExtLib\_MqttClientDisconnect() : **[sl\\_mqtt\\_client.h](#page-6-3)**
- sl\_ExtLib\_MqttClientExit() : **[sl\\_mqtt\\_client.h](#page-6-0)**
- sl\_ExtLib\_MqttClientGet() : **[sl\\_mqtt\\_client.h](#page-6-2)**
- sl\_ExtLib\_MqttClientInit() : **[sl\\_mqtt\\_client.h](#page-7-0)**
- sl\_ExtLib\_MqttClientSend() : **[sl\\_mqtt\\_client.h](#page-7-1)**
- sl\_ExtLib\_MqttClientSet() : **[sl\\_mqtt\\_client.h](#page-8-0)**
- sl\_ExtLib\_MqttClientSub() : **[sl\\_mqtt\\_client.h](#page-9-0)**
- sl\_ExtLib\_MqttClientUnsub() : **[sl\\_mqtt\\_client.h](#page-9-1)**
- SL\_MQTT\_CL\_EVT\_PUBACK : **[sl\\_mqtt\\_client.h](#page-13-0)**
- SL\_MQTT\_CL\_EVT\_PUBCOMP : **[sl\\_mqtt\\_client.h](#page-13-1)**
- SL\_MQTT\_CL\_EVT\_SUBACK : **[sl\\_mqtt\\_client.h](#page-13-2)**
- SL\_MQTT\_CL\_EVT\_UNSUBACK : **[sl\\_mqtt\\_client.h](#page-13-3)**
- SL\_MQTT\_NETCONN\_IP6 : **[sl\\_mqtt\\_client.h](#page-48-0)**
- SL\_MQTT\_NETCONN\_SEC : **[sl\\_mqtt\\_client.h](#page-48-2)**
- SL\_MQTT\_NETCONN\_URL : **[sl\\_mqtt\\_client.h](#page-48-1)**
- SL\_MQTT\_PARAM\_CLIENT\_ID : **[sl\\_mqtt\\_client.h](#page-16-0)**
- SL\_MQTT\_PARAM\_PASS\_WORD : **[sl\\_mqtt\\_client.h](#page-16-2)**
- SL\_MQTT\_PARAM\_TOPIC\_QOS1 : **[sl\\_mqtt\\_client.h](#page-16-3)**
- SL\_MQTT\_PARAM\_USER\_NAME : **[sl\\_mqtt\\_client.h](#page-16-1)**
- SL\_MQTT\_PARAM\_WILL\_PARAM : **[sl\\_mqtt\\_client.h](#page-16-4)**

<span id="page-50-0"></span>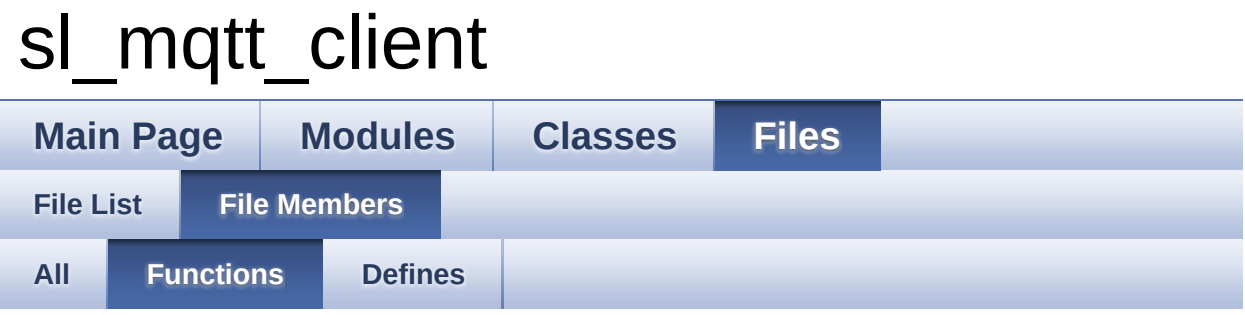

- sl\_ExtLib\_MqttClientConnect() : **[sl\\_mqtt\\_client.h](#page-5-1)**
- sl\_ExtLib\_MqttClientCtxCreate() : **[sl\\_mqtt\\_client.h](#page-5-0)**
- sl\_ExtLib\_MqttClientCtxDelete() : **[sl\\_mqtt\\_client.h](#page-6-1)**
- sl\_ExtLib\_MqttClientDisconnect() : **[sl\\_mqtt\\_client.h](#page-6-3)**
- sl\_ExtLib\_MqttClientExit() : **[sl\\_mqtt\\_client.h](#page-6-0)**
- sl\_ExtLib\_MqttClientGet() : **[sl\\_mqtt\\_client.h](#page-6-2)**
- sl\_ExtLib\_MqttClientInit() : **[sl\\_mqtt\\_client.h](#page-7-0)**
- sl\_ExtLib\_MqttClientSend() : **[sl\\_mqtt\\_client.h](#page-7-1)**
- sl\_ExtLib\_MqttClientSet() : **[sl\\_mqtt\\_client.h](#page-8-0)**
- sl\_ExtLib\_MqttClientSub() : **[sl\\_mqtt\\_client.h](#page-9-0)**
- sl\_ExtLib\_MqttClientUnsub() : **[sl\\_mqtt\\_client.h](#page-9-1)**

<span id="page-51-0"></span>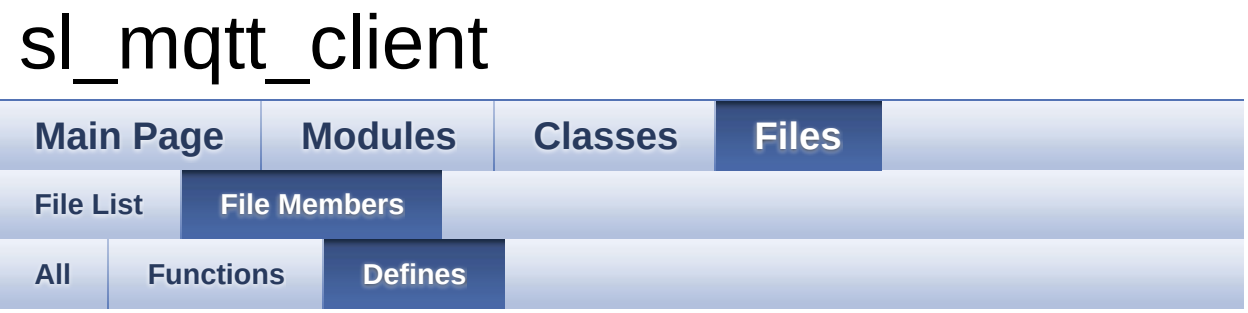

- SL\_MQTT\_CL\_EVT\_PUBACK : **[sl\\_mqtt\\_client.h](#page-13-0)**
- SL\_MQTT\_CL\_EVT\_PUBCOMP : **[sl\\_mqtt\\_client.h](#page-13-1)**
- SL\_MQTT\_CL\_EVT\_SUBACK : **[sl\\_mqtt\\_client.h](#page-13-2)**
- SL\_MQTT\_CL\_EVT\_UNSUBACK : **[sl\\_mqtt\\_client.h](#page-13-3)**
- SL\_MQTT\_NETCONN\_IP6 : **[sl\\_mqtt\\_client.h](#page-48-0)**
- SL\_MQTT\_NETCONN\_SEC : **[sl\\_mqtt\\_client.h](#page-48-2)**
- SL\_MQTT\_NETCONN\_URL : **[sl\\_mqtt\\_client.h](#page-48-1)**
- SL\_MQTT\_PARAM\_CLIENT\_ID : **[sl\\_mqtt\\_client.h](#page-16-0)**
- SL\_MQTT\_PARAM\_PASS\_WORD : **[sl\\_mqtt\\_client.h](#page-16-2)**
- SL\_MQTT\_PARAM\_TOPIC\_QOS1 : **[sl\\_mqtt\\_client.h](#page-16-3)**
- SL\_MQTT\_PARAM\_USER\_NAME : **[sl\\_mqtt\\_client.h](#page-16-1)**
- SL\_MQTT\_PARAM\_WILL\_PARAM : **[sl\\_mqtt\\_client.h](#page-16-4)**

# <span id="page-52-0"></span>sl\_mqtt\_client

**Main Page [Modules](#page-0-0) [Classes](#page-39-0) [Files](#page-43-0) File [List](#page-43-0) File [Members](#page-49-0)**

# D:/Project/SimpleLink/mqtt/doxygen/client/sl\_mo

Go to the [documentation](#page-44-0) of this file.

```
00001 /*******************************************
             ************************************
00002 Copyright (c) (2014) Texas Instruments Incor
porated
00003 All rights reserved not granted herein.
00004
00005 Limited License.
00006
00007 Texas Instruments Incorporated grants a worl
d-wide, royalty-free, non-exclusive
00008 license under copyrights and patents it now
or hereafter owns or controls to make,
00009 have made, use, import, offer to sell and se
ll ("Utilize") this software subject
00010 to the terms herein. With respect to the fo
regoing patent license, such license
00011 is granted solely to the extent that any su
ch patent is necessary to Utilize the
00012 software alone. The patent license shall no
t apply to any combinations which
00013 include this software, other than combinatio
ns with devices manufactured by or
00014 for TI (\hat{Q}TI Devices\hat{Q}). No hardware patent i
s licensed hereunder.
00015
00016 Redistributions must preserve existing copyr
ight notices and reproduce this license
```
00017 (including the above copyright notice and th e disclaimer and (if applicable) source 00018 code license limitations below) in the docum entation and/or other materials provided 00019 with the distribution 00020 00021 Redistribution and use in binary form, witho ut modification, are permitted provided 00022 that the following conditions are met: 00023 \* No reverse engineering, decompilation, or disassembly of this software is 00024 permitted with respect to any software pro vided in binary form. 00025 \* any redistribution and use are licensed by TI for use only with TI Devices. 00026 \* Nothing shall obligate TI to provide you w ith source code for the software 00027 licensed and provided to you in object cod e. 00028 00029 If software source code is provided to you, modification and redistribution of the 00030 source code are permitted provided that the following conditions are met; 00031 \* any redistribution and use of the source c ode, including any resulting derivative 00032 works, are licensed by TI for use only wit h TI Devices. 00033 \* any redistribution and use of any object c ode compiled from the source code and 00034 any resulting derivative works, are licens ed by TI for use only with TI Devices. 00035 00036 Neither the name of Texas Instruments Incorp orated nor the names of its suppliers 00037 may be used to endorse or promote products d erived from this software without

```
00038 specific prior written permission.
00039
00040 DISCLAIMER.
00041
00042 THIS SOFTWARE IS PROVIDED BY TI AND TIOS LIC
ENSORS "AS IS" AND ANY EXPRESS OR IMPLIED
00043 WARRANTIES, INCLUDING, BUT NOT LIMITED TO, T
HE IMPLIED WARRANTIES OF MERCHANTABILITY
00044 AND FITNESS FOR A PARTICULAR PURPOSE ARE DIS
CLAIMED. IN NO EVENT SHALL TI AND TIOS
00045 LICENSORS BE LIABLE FOR ANY DIRECT, INDIRECT
, INCIDENTAL, SPECIAL, EXEMPLARY, OR
00046 CONSEQUENTIAL DAMAGES (INCLUDING, BUT NOT LI
MITED TO, PROCUREMENT OF SUBSTITUTE
00047 GOODS OR SERVICES; LOSS OF USE, DATA, OR PRO
FITS; OR BUSINESS INTERRUPTION)
00048 HOWEVER CAUSED AND ON ANY THEORY OF LIABILIT
Y, WHETHER IN CONTRACT, STRICT LIABILITY,
00049 OR TORT (INCLUDING NEGLIGENCE OR OTHERWISE)
ARISING IN ANY WAY OUT OF THE USE OF
00050 THIS SOFTWARE, EVEN IF ADVISED OF THE POSSIB
ILITY OF SUCH DAMAGE.
00051
00052 ********************************************
**********************************/
00053
00054 #include <stdio.h>
00055 #include <string.h>
00056 #include <stdbool.h>
00057 #include "simplelink.h"
00058
00059 #ifndef __SL_MQTT_H__
00060 #define __SL_MQTT_H__
00061
00062 #ifdef __cplusplus
00063 extern "C"
00064 {
```

```
00065 #endif
00066
00134 #define SL_MQTT_CL_EVT_PUBACK 0x04
00135 #define SL_MQTT_CL_EVT_PUBCOMP 0x07
00136 #define SL MOTT CL EVT SUBACK 0x09
00137 #define SL_MQTT_CL_EVT_UNSUBACK 0x0B /* En
d Client events */
00139
00140
00141 /* Define server structure which holds
, server address and port number.
00142 These values are set by the sl MqttSet
API and retrieved by sl MqttGet API*/
00143
00154 typedef struct {
00155
00171 void (*sl_ExtLib_MqttRecv)(v
oid *app_hndl, const char *topstr, _i32 toplen,
00172
const void *payload, i32 pay len,
00173
bool dup, unsigned char qos,
00174
bool retain);
00175
00192 void (*sl_ExtLib_MqttEvent)(
void *app_hndl, i32 evt, const void *buf,
00193
\lflooru32 len);
00194
00201 void (*sl_ExtLib_MqttDisconn
)(void *app_hndl);
00202
00203
SlMqttClientCbs_t;
00205
00206 typedef struct {
```
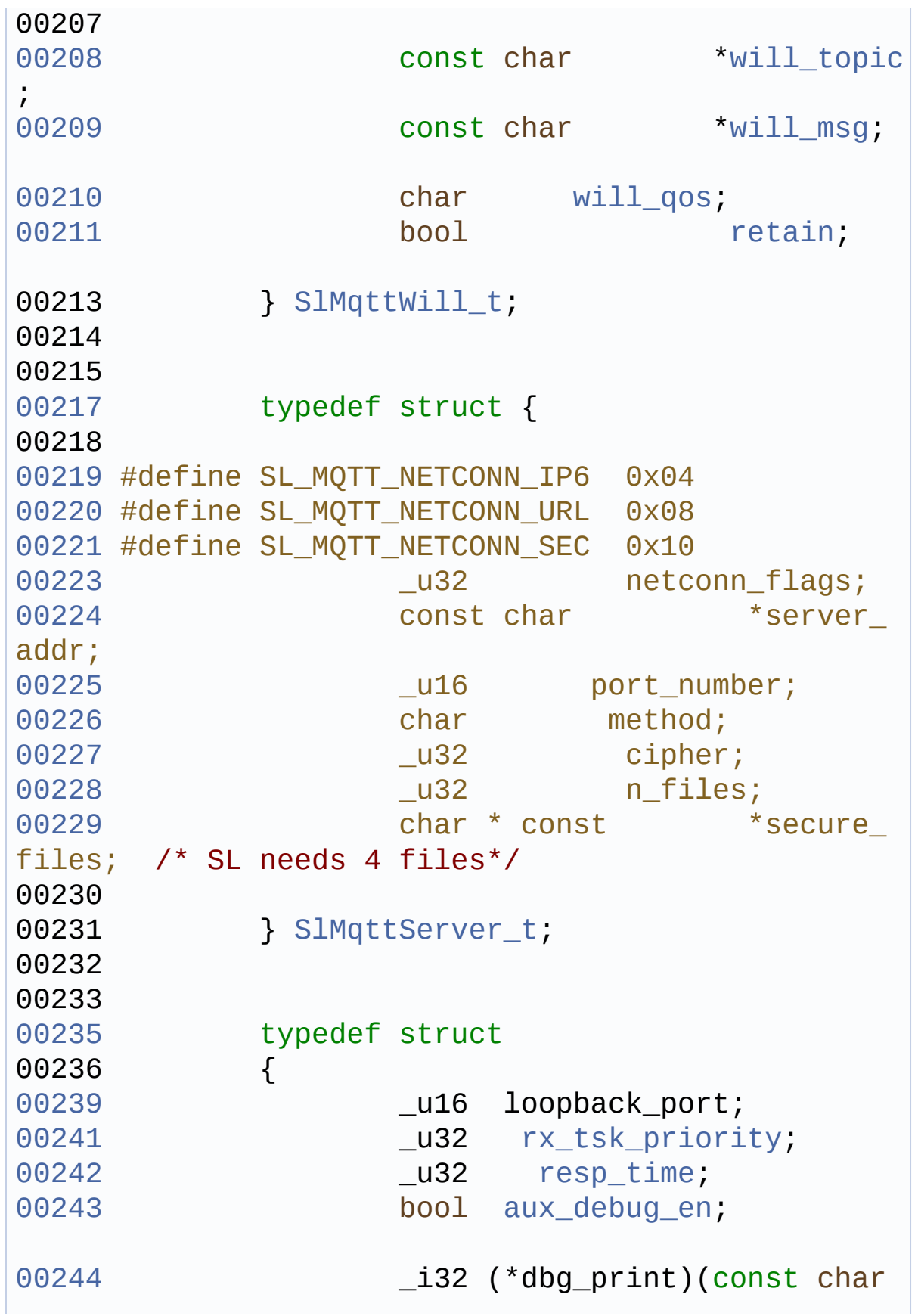

```
*pcFormat, \ldots);
00246 } SlMqttClientLibCfq t;
00247
00248
00250 typedef struct
00251 {
00252 SlMqttServer_t server_info;
00253 bool mqtt_mode31;
00254 bool blocking_send
;
SlMqttClientCtxCfg_t;
00257
00264 _i32 sl_ExtLib_MqttClientInit(const
SlMqttClientLibCfg_t *cfg);
00265
00270 i32 sl ExtLib MqttClientExit();
00271
00279 void *sl_ExtLib_MqttClientCtxCreate(
const SlMqttClientCtxCfg_t *ctx_cfg,
00280
 const SlMqttClientCbs_t *msg_cbs,
00281
 void *app_hndl);
00282
00288 i32 sl ExtLib MattClientCtxDelete(v
oid *cli_ctx);
00289
00293 #define SL_MQTT_PARAM_CLIENT_ID 0x01
00294 #define SL_MQTT_PARAM_USER_NAME 0x02
00295 #define SL_MQTT_PARAM_PASS_WORD 0x03
00296 #define SL_MQTT_PARAM_TOPIC_QOS1 0x04
00297 #define SL_MQTT_PARAM_WILL_PARAM 0x05
00314 _i32 sl_ExtLib_MqttClientSet(void *c
li_ctx, _i32 param, const void *value, _u32 len);
00315
```

```
00316 /*\brief None defined at the moment
00317 */
00318 _i32 sl_ExtLib_MqttClientGet(void *c
li_ctx, _i32 param, void *value, _u32 len);
00319
00320
00335 _i32 sl_ExtLib_MqttClientConnect(void
*cli_ctx, bool clean, _u16 keep_alive_time);
00336
00345 _i32 sl_ExtLib_MqttClientDisconnect(
void *cli_ctx);
00346
00347
00368 i32 sl ExtLib MqttClientSub(void *c
li_ctx, char* const *topics,
00369 \mu8 *qos
, -i32 count);
00370
00371
00389 _i32 sl_ExtLib_MqttClientUnsub(void
*cli_ctx, char* const *topics, _i32 count);
00390
00391
00410 _i32 sl_ExtLib_MqttClientSend(void *
cli_ctx, const char *topic,
00411 const
void *data, _i32 len,
00412 char q
os, bool retain);
00413
00416 static inline _i32 sl_ExtLib_MqttCli
entPub(void *cli_ctx, const char *topic,
00417 const
void *data, _i32 len,
00418 char q
os, bool retain)
00419 {
```

```
00420 return sl_ExtLib_MqttClientS
end(cli_ctx, topic, data, len,
00421 qo
s, retain);
00422 }
00423 /* End Client API */
00425
00426 #ifdef __cplusplus
00427 }
00428 #endif
00429
00430
00431
00432 #endif // __SL_MQTT_H__
\left| \cdot \right|\vert \cdot \vert
```
<span id="page-60-0"></span>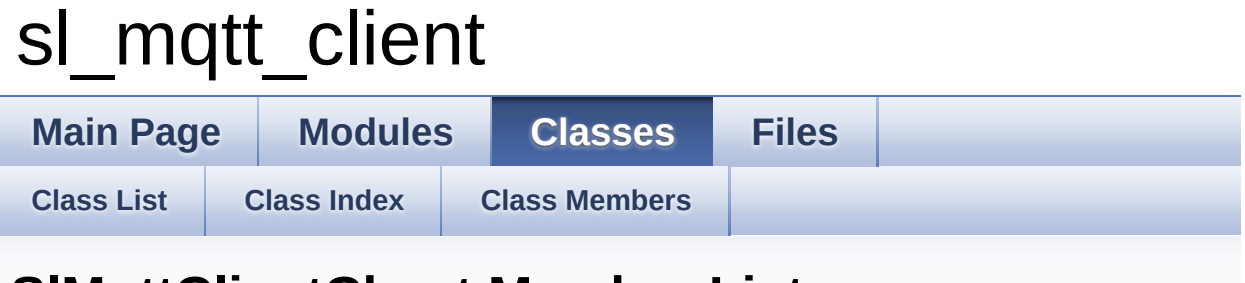

# **SlMqttClientCbs\_t Member List**

This is the complete list of members for **[SlMqttClientCbs\\_t](#page-17-0)**, including all inherited members.

- **[sl\\_ExtLib\\_MqttDisconn](#page-20-2) [SlMqttClientCbs\\_t](#page-17-0)**
- **[sl\\_ExtLib\\_MqttEvent](#page-20-1) [SlMqttClientCbs\\_t](#page-17-0)**
- **[sl\\_ExtLib\\_MqttRecv](#page-20-0) [SlMqttClientCbs\\_t](#page-17-0)**

<span id="page-61-0"></span>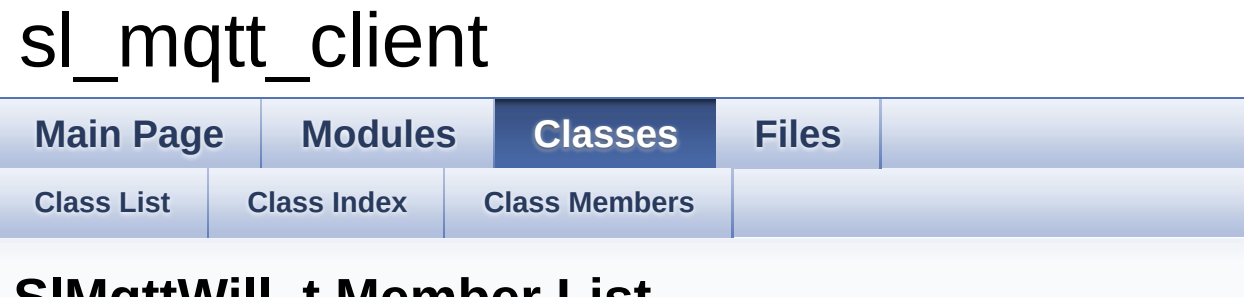

# **SlMqttWill\_t Member List**

This is the complete list of members for **[SlMqttWill\\_t](#page-22-0)**, including all inherited members.

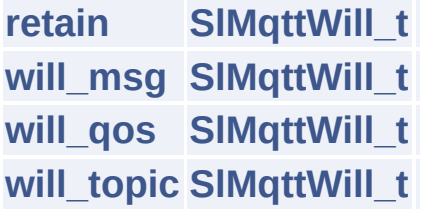

<span id="page-62-0"></span>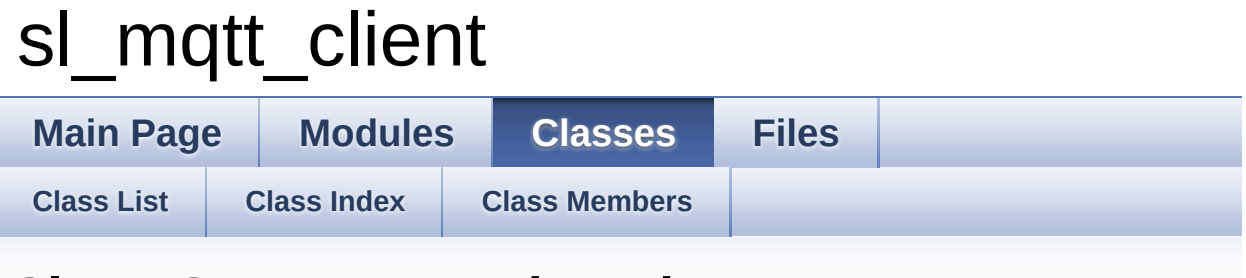

# **SlMqttServer\_t Member List**

This is the complete list of members for **[SlMqttServer\\_t](#page-25-0)**, including all inherited members.

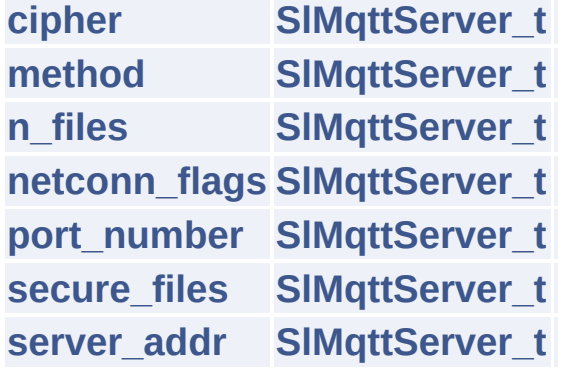

<span id="page-63-0"></span>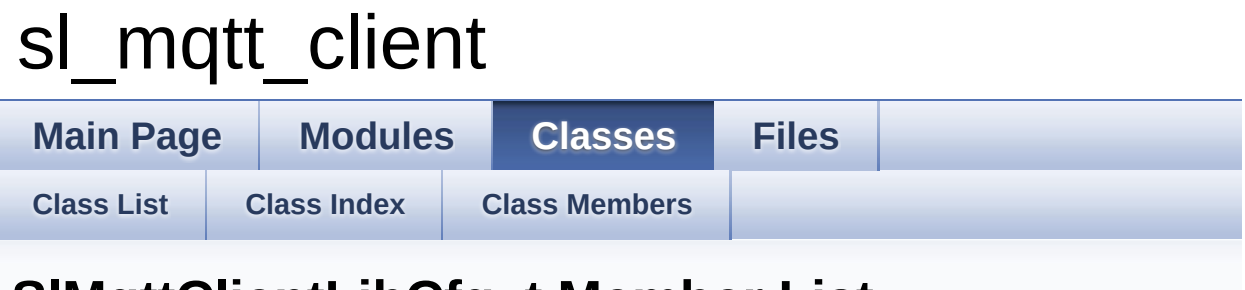

# **SlMqttClientLibCfg\_t Member List**

This is the complete list of members for **[SlMqttClientLibCfg\\_t](#page-30-0)**, including all inherited members.

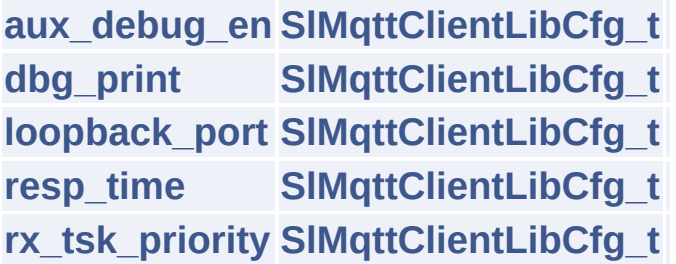

<span id="page-64-0"></span>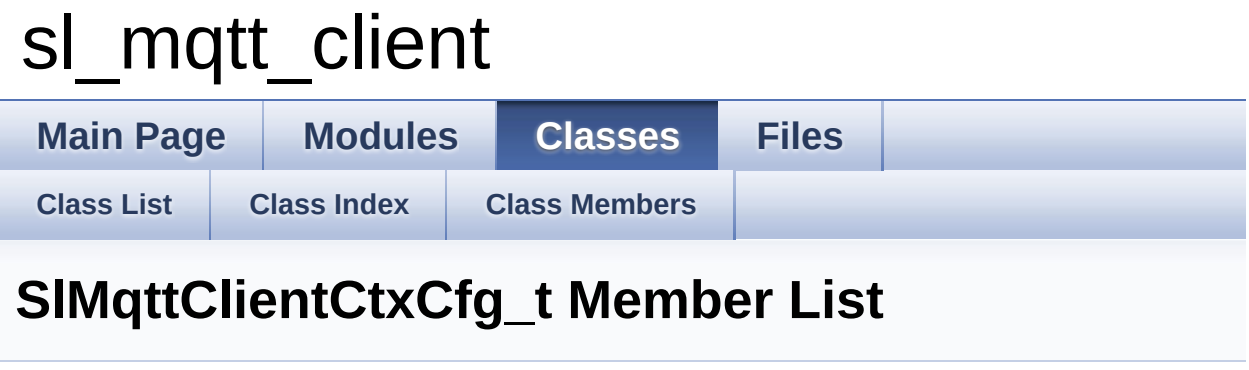

This is the complete list of members for **[SlMqttClientCtxCfg\\_t](#page-35-0)**, including all inherited members.

**[blocking\\_send](#page-38-2) [SlMqttClientCtxCfg\\_t](#page-35-0) [mqtt\\_mode31](#page-38-1) [SlMqttClientCtxCfg\\_t](#page-35-0) [server\\_info](#page-38-0) [SlMqttClientCtxCfg\\_t](#page-35-0)**